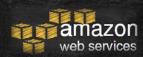

## 2018 AWS re:Invent Releases and Recent announcements

A sampling of a few of interest

CIT Cloudification Services: Ned La Celle

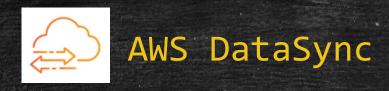

 Online transfer service that simplifies, automates, and accelerates moving data between on-premises storage and AWS storage: S<sub>3</sub> or EFS

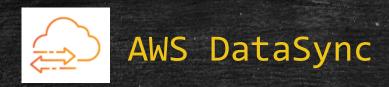

#### CloudTeam comments and testing results:

- Fast, Fully managed (no extra scripts required) data xfer for onpremesis large file systems to from NFS to S3 or EFS
- Not a real-time, constantly, syncing tool. Manually initiated syncing
- Only one task can be running at any given time
- On-premesis VM Appliance that is "hefty"
  - 4 virtual processors
  - 80 GB of disk space for VM images installation and system.
  - RAM 32 GB 64GB
  - VMware ESXi Hypervisor (version 6.o or 6.5 or 6.7)
- It's fast

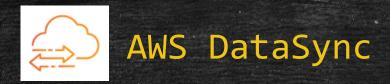

- Deploy DataSync agent and associate to account.
- Source/Destination transfer from on-premises servers to AWS and vice versa.
- Data is encrypted in transit
- Writes data to AWS S<sub>3</sub> or EFS preserving metadata
- Performance The overall data transfer speed is a function of overall network conditions; a single agent can saturate a 10 Gbps network link.
- Pricing 4cents/GB charge for data transfer; there is no charge for the service itself
- Caveat : (NFS connection only at this point )

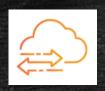

### AWS DataSync - How it works

### How AWS DataSync works

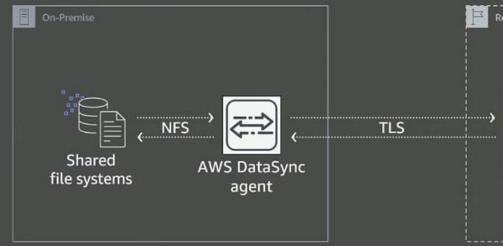

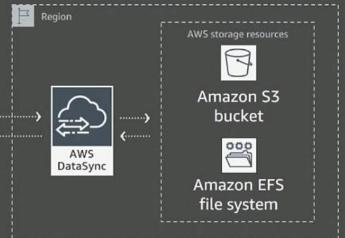

Deploy onpremises agent for fast access to local storage Data transfer over the WAN using purposebuilt protocol Service in AWS writes or reads data from AWS storage services Managed from AWS Console or Command Line Interface (CLI)

re:Invent

© 2018, Amazon Web Services, Inc. or its affiliates. All rights reserved.

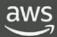

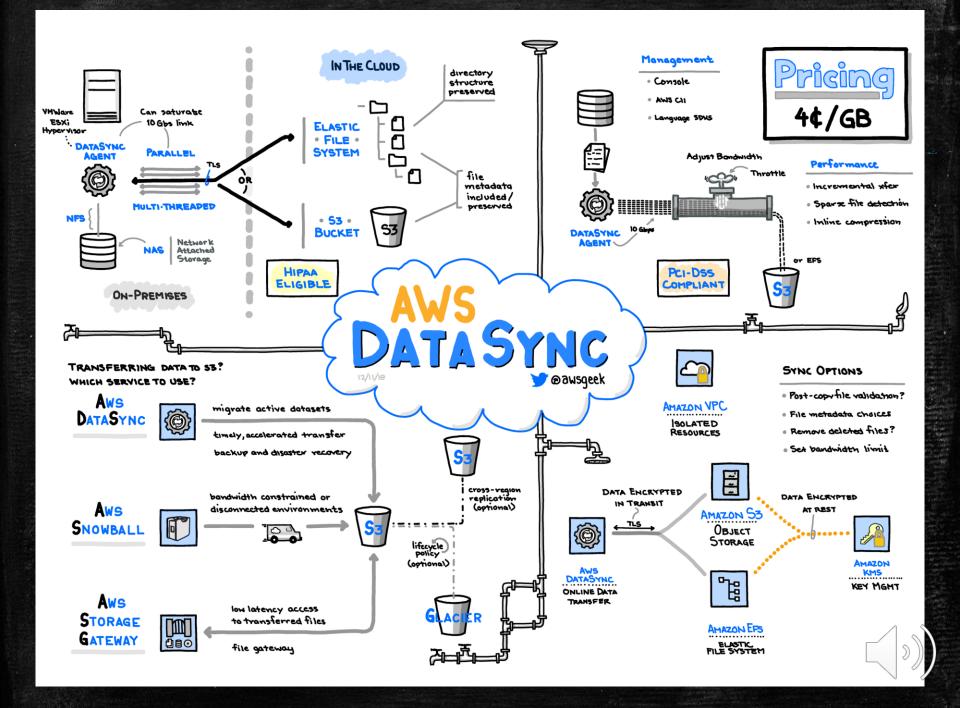

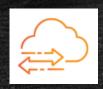

### AWS DataSync - Test Results

#### Initial test runs to empty buckets: Daily calculations are based on a 4 hour sync schedule (6 total syncs / day)

| Share     | Data<br>Transferred<br>(MB)<br>Initial / daily | Files<br>Transferred<br>(MB)<br>Initial / daily | Duration initial/daily               | MiB/s<br>initial/d<br>aily | Files/s<br>Initial<br>/ daily | Est. Cost \$0.04<br>per GB<br>Initial / daily | Actual Cost \$0.04 per GB - Daily (every 4 hours) | Est. Cost<br>API calls<br>initial/da<br>ily | Actual API calls Initial / daily (every 4 hours - 6 syncs) | Copy<br>Permissio<br>ns /<br>Ownership<br>(more API<br>calls?) |
|-----------|------------------------------------------------|-------------------------------------------------|--------------------------------------|----------------------------|-------------------------------|-----------------------------------------------|---------------------------------------------------|---------------------------------------------|------------------------------------------------------------|----------------------------------------------------------------|
| ftp_data  | 1004058.77 /<br>1361.82                        | 2966010 /<br>2282                               | 57 min, 32<br>sec / < 10<br>min      | 290.89 /<br>2.14           | 859.3 <i>/</i><br>3.59        | \$40.16 / \$0.33                              | \$0.05                                            | ~\$35                                       | \$14.86 / ~\$6                                             | N                                                              |
| lucene    | 8309 /<br>12302.09                             | 6892 / 20068                                    | 2 min / < 30<br>seconds              | 67.21                      | 55.79                         | \$0.33                                        | \$0.48                                            | ~\$0.10                                     | ~\$0.10 /<br>~\$0.17                                       | Υ                                                              |
| orig_data | 472463.08 /<br>401.54                          | 1603710 / 712                                   | 29 min, 42<br>sec / 6 min,<br>27 sec | 265.06 /<br>1.04           | 899.72<br>/1.84               | \$18.90 / \$0.10                              |                                                   | ~\$25                                       | \$10.38/~\$0.10                                            | N                                                              |

Significantly slower speeds when retaining file permission and ownership 1 simultaneous task (sync) per agent (cloudsvcs-choo4) - No concurrent tasks (AWS suggests concurrent tasks are on the road map)

1TB of 3 million files = \$40 to sync + \$14 in API calls (also not including S3 storage cost), took 57 min, 290 MiB/s transfer rate7

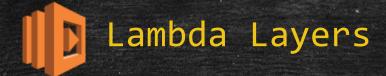

- Lambda Layers are a new type of artifact that can contain arbitrary code and data, and may be referenced by zero, one, or more functions at the same time
  - package up a set of files and include them
  - similar to a shared library in code
- attached to the lambda runtime in the /opt directory
- can use layers published by others
- layers can be used to implement custom runtimes
- layers need to be tested separately
  - Serverless Application Model (SAM) can be used to download and cache the layer for local testing

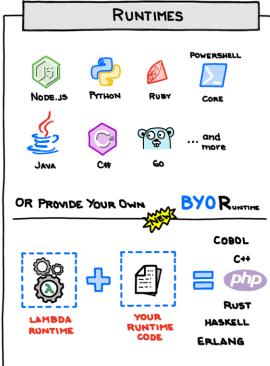

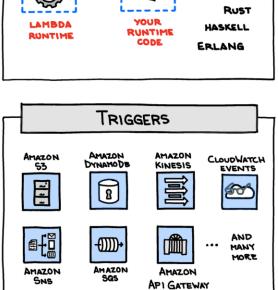

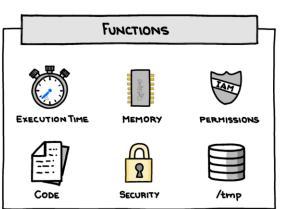

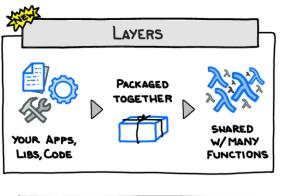

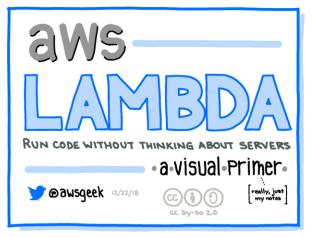

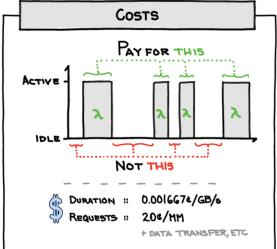

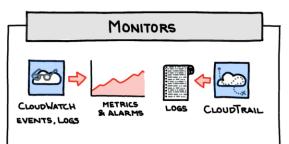

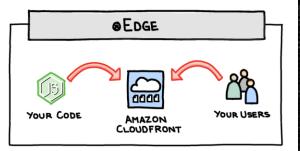

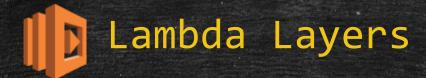

#### Best practices

- layers should only be used for code or resources shared across multiple functions
- should be small
- should do one thing, have one focus
- thing is relative in this context, think collection of functionality

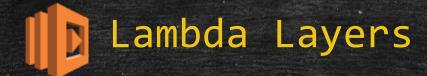

#### Custom Runtimes

- Allow the installation and use of a language or version of a language not supported natively
- a downside to this is a layer of abstraction is removed, the runtime now has to be managed manually going forward
- best practice is to <u>only</u> use Custom Runtimes if needed due to the added maintenance/management

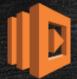

## Lambda Layers : Examples

#### – Bash

- GitHub gkrizek/bash-lambda-layer: Run Bash scripts in AWS Lambda via Layers
- Tutorial from AWS docs in Useful References is also focused on a bash runtime

#### Node.js

- A custom runtime for AWS Lambda to exec functions in Node.js v10.x or v11.x
- php 7.x
  - PHP on Lambda? Layers Makes it Possible!
- cfml (coldfusion/lucee)
  - GitHub foundeo/fuseless: Toolkit for running Serverless CFML on AWS Lambda
  - GitHub foundeo/fuseless-template
  - FuseLess Serverless CFML for AWS Lambda

#### λ AWSome Lambda Layers. (GIT repo of cool code for use cases of layers)

A curated list of awesome AWS Lambda Layers

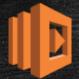

### Lambda Layers : References

- AWS Lambda Now Supports Custom Runtimes, and Enables Sharing Common Code Between Functions
- AWS Lambda Layers AWS Lambda
- Custom AWS Lambda Runtimes AWS Lambda
- Tutorial Publishing a Custom Runtime AWS Lambda
- GitHub nsriram/aws-lambda-layer-example: aws lambda layer example
- Getting started with AWS Lambda Layers for Python (1/2)
- Injecting Chaos to AWS Lambda functions using Lambda Layers (2/2)
- λ AWSome Lambda Layers (curated list of Lambda Layers)
- Deep Dive Into Lambda Layers and the Lambda Runtime API <a>H</a>

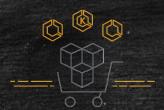

# AWS Marketplace for Containers

- Find container products in AWS Marketplace and the Amazon Elastic Container Service (Amazon ECS) console.
- Deploy container products from AWS Marketplace on Amazon Container Services such as Amazon ECS, Amazon Elastic Container Service for Kubernetes (Amazon EKS), and AWS Fargate.
- Find software-as-a-service (SaaS) products that help manage, monitor and protect container applications.
- Free, bring-your-own-license (BYOL), & Paid container products with both fixed monthly and usage-based pricing, making it easier to pay only for what is used.

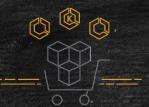

### AWS Marketplace for Containers

#### Participating Sellers

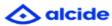

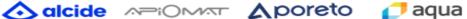

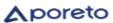

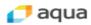

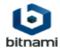

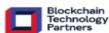

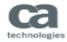

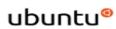

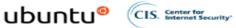

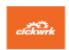

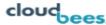

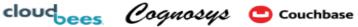

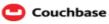

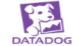

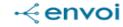

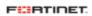

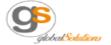

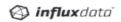

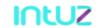

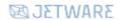

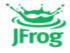

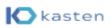

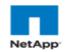

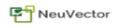

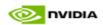

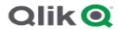

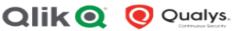

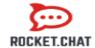

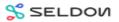

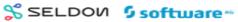

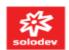

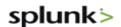

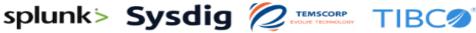

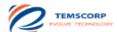

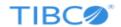

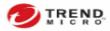

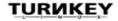

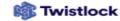

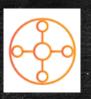

- AWS Transit Gateway is a service that enables customers to connect their Amazon Virtual Private Clouds (VPCs) and their on-premises networks to a single gateway.
- Makes use of the new AWS Resource Manager, that allows for sharing of AWS resources across accounts.
- Simplify network workloads with a hub and spoke design
- Can use one Default route-table for the connections or use
   Custom route-tables for different pathways as needed

16

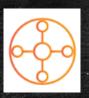

- Intended to interconnect on-prem networks and VPCs.
   OSI layer 3 (network).
- VPCs, VPNs and TGW must all be in the same Region (for now).
- will route traffic cross-AZ in the event of a failure, assuming it is enabled access in a healthy AZ
- Each attachment handles up to 50 Gbps of "burst" traffic
- Use cases:
  - Centralized router linking all VPCs and VPNs
  - Isolated router, using multiple route tables
  - Edge consolidator, allowing VPN-to-VPC traffic to pass but not VPC-to-VPC

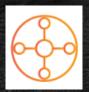

#### Without AWS Transit Gateway

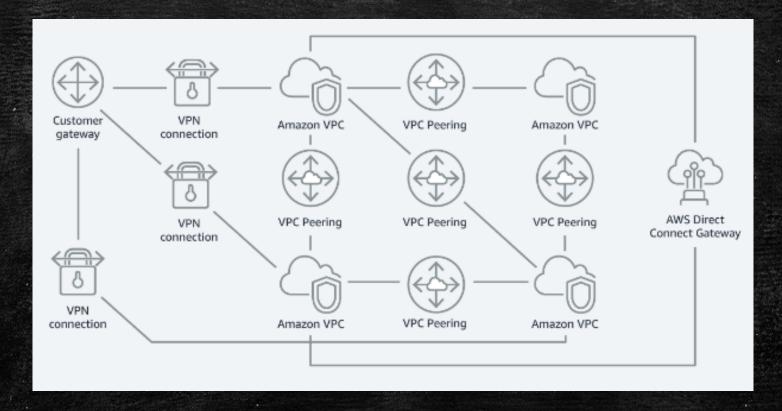

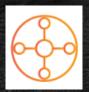

#### With AWS Transit Gateway

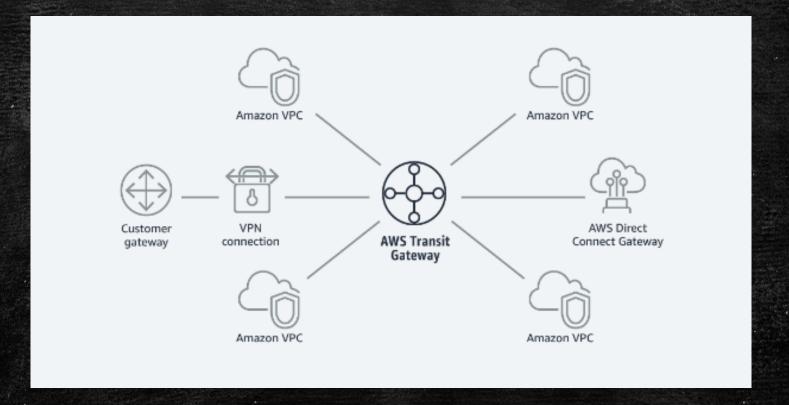

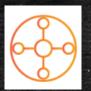

- Direct Connect not yet supported
- Other Limits:
  - 5 TGWs per account
  - 5 TGW attachments per VPC
  - 20 Route Tables per TGW
  - 10,000 routes
  - Can not reference Security Groups between spoke accounts (yet)
- Pricing (US-East1/2, Oregon)
  - Hourly fee for TGW attachment: \$0.05 per attachment
  - Per-GB data processing: \$0.02
- Use cases:

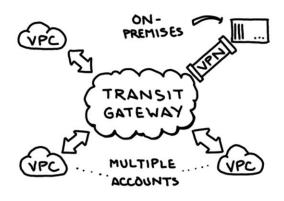

HUB and SPOKE

#### ROUTE PROPAGATION

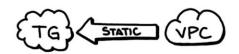

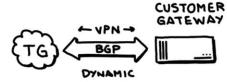

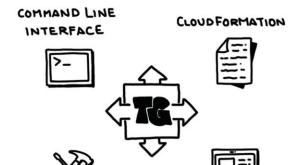

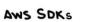

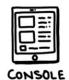

#### BANDWIDTH

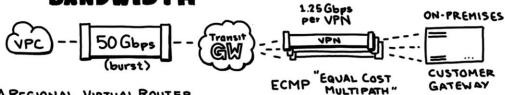

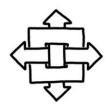

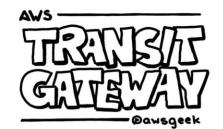

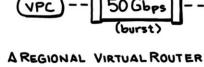

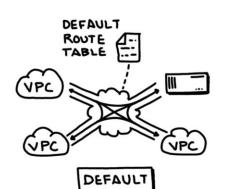

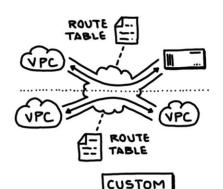

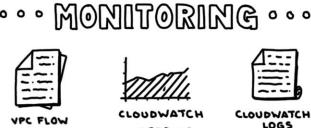

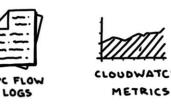

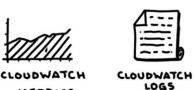

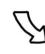

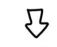

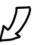

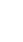

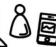

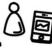

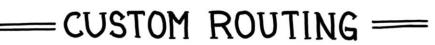

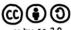

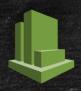

## CloudWatch Logs Insights

- Fully managed, highly scalable, log analytics capabilities.
- CloudWatch Logs Insights automatically discovers fields in logs from AWS services such as VPC Flowlogs, Route 53, Lambda, CloudTrail, and any application or custom log that emits log events as JSON.

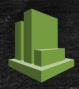

### CloudWatch Logs Insights

- CloudWatch Logs Insights supports all types of logs. For every log sent to CloudWatch Logs, three system fields are automatically generated:
- @message contains the raw unparsed log event.
- @timestamp contains the time at which the log event was added to the CloudWatch Logs.
- @logStream contains the name of the log stream to which the log event was added.
- Queries, aggregations, filters and regex and Visualization tools are all built in.

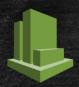

## CloudWatch Logs Insights

#### Cloud Confluence page:

CloudWatch Logs Insights - features / review

#### Demo:

cu-cs-sandbox | CloudWatch | Insights cu-cs-sanbox-flowlogs "sample queries" VPC Flowlogs stats avg(bytes), min(bytes), max(bytes) by bin(5m) Visualization

- Cornell has AWS Enterprise Support available for everyone that has an account under the master agreement.
- Allows creation and management of support cases while logged into the AWS console, using the support center.

https://console.aws.amazon.com/support/home?#/

- The AWS Support Console is the main conduit for direct communication to Amazon's support staff. It also has many Knowledge Center Videos and links to docs.
- The CIT Cloud Team is not involved in cases that are opened via this console, though we remain available for consultation.

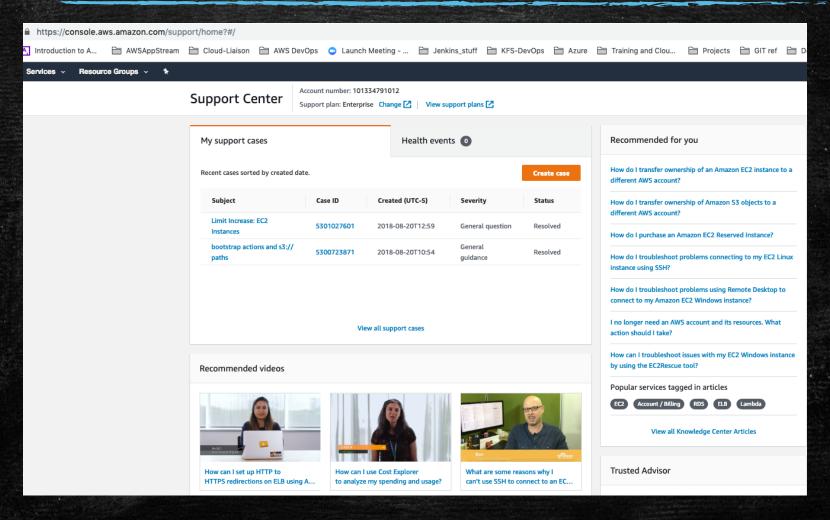

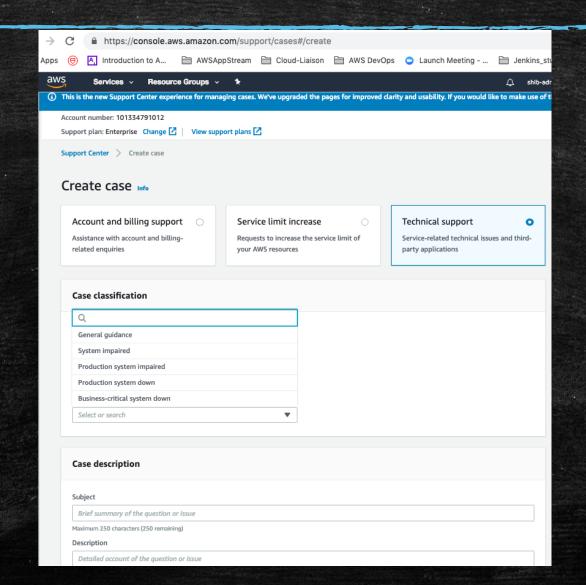

| Severity                         | Response* | Examples for Reference                                                                                                    |  |  |
|----------------------------------|-----------|----------------------------------------------------------------------------------------------------|--|--|
| Business-critical system down    | 15 min    | Major outage – loss of control of the entire enterprise, entire customer base, or have the potential for a large revenue loss.             |  |  |
| Production<br>system down        | 1 hour    | You can't work around the problem, and your business is significantly impacted. Important functions of your application are unavailable.   |  |  |
| Production<br>system<br>impaired | 4 hours   | You can't work around the problem. Critical functions of your application are impaired or degraded.                                        |  |  |
| System<br>impaired               | 12 hours  | You can work around the problem. Non-critical functions of the application are behaving abnormally; a time-sensitive development question. |  |  |
| General<br>guidance              | 24 hours  | You have a general development question or want to request a feature.                                                                      |  |  |

| AWS ITIL Issue Priority Matrix |            |            |        |          |  |  |  |
|--------------------------------|------------|------------|--------|----------|--|--|--|
| Urgency +                      | · Impact = | Urgency    |        |          |  |  |  |
| ** Severity                    |            | Low Medium |        | High     |  |  |  |
|                                | Low        | Low        | Normal | High     |  |  |  |
| Impact                         | Medium     | Normal     | High   | Urgent   |  |  |  |
|                                | High       | High       | Urgent | Critical |  |  |  |

\* Response time refers to time for first contact, resolution is always provided on best effort basis \*\* Severity is a function of Urgency and Impact, Use this matrix to determine the right severity for your situation

If more detailed information is needed from AWS support for planning architecture or services in AWS, like DR planning etc., we are available to connect to specific AWS support staff.

cloud-support@cornell.edu

## Upcoming On-Campus Training & Workshops Container Technologies

- March 5 1-4pm, Weill 321
  - Formal AWS Training on ECS, EKS, Fargate
- March 6 9-2:30, Weill 221
  - Campus Container Users Discussions
  - Kubernetes presentation
  - AWS Presentation on realistic deployment using ECS, EKS, Fargate
  - Open Discussion with AWS SMEs and Solutions Architects

Watch SD-SIG & Cloud-Community mailing lists for registration info

See: Cloud Team Wiki: Container Tech Info

# References: Resources for AWS updates, news, training

- Jerry Hargrove Cloud Diagrams
- DataSync
  - re:Invent 2018 DataSync slideshare

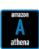

## Periodic Table of Amazon Web Services

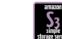

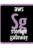

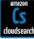

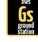

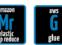

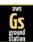

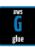

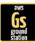

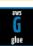

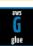

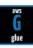

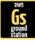

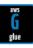

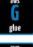

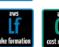

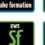

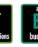

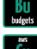

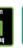

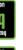

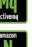

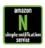

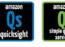

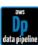

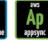

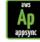

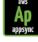

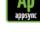

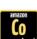

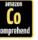

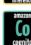

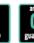

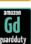

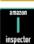

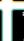

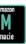

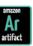

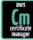

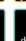

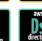

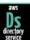

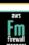

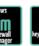

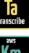

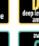

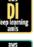

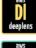

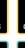

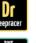

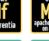

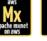

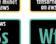

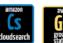

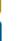

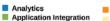

- Compute **Customer Engagement** Database
- Developer Tools End User Computing
- Game Tech
- Internet of Things Machine Learning
- Media Services
- Migration & Transfer Mobile
- Managment & Governanace
- Network & Content Delivery
- Robotics Satellite
- Storage Security, Identity & Compliance

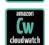

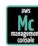

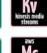

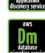

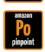

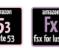

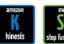

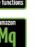

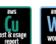

Analytics

AR & VR

Blockchain

AWS Cost Management

Business Applications

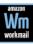

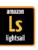

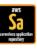

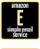

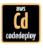

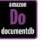

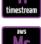

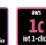

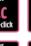

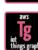

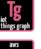

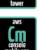

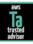

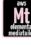

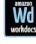

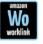

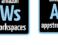

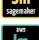

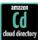

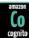

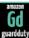

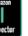

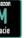

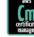

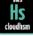

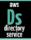

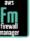

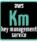

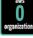

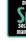

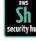

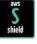

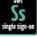

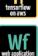

## THE END